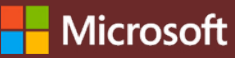

# 5 cose da sapere su Insights per l'istruzione Microsoft

Insights per l'istruzione è disponibile con Microsoft Teams for Education. Un acceleratore per l'apprendimento che consente ai docenti di prendere in considerazione una visione d'insieme dei progressi degli studenti, per prendere decisioni e coadiuvare la crescita degli studenti.

## **1 Accedi**

Accedi a Insights per l'istruzione attraverso la creazione di un'attività in un team di classe Microsoft Teams for Education. Insights per l'istruzione è una scheda disponibile automaticamente in ogni classe.

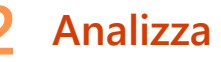

Analizza i dati accademici, di comunicazione, di coinvolgimento digitale, sociali e di benessere da un'unica piattaforma sicura.

### **3 Collega**

Collega i dati degli Acceleratori per l'apprendimento Microsoft, come Valutazione della lettura, Assistente alla ricerca, Assistente altoparlante, Reflect e altre informazioni fruibili più approfondite.

#### **4 Informa**

Informa il processo decisionale di docenti e dirigenti con informazioni utili a identificare le esigenze di apprendimento di singoli studenti, piccoli gruppi, classi o scuole. Insights per l'istruzione offre suggerimenti utili a identificare modelli difficilmente visibili nei dati e ad agire sulle aree di bisogno.

### **5 Supporta**

81.

Supporta gli studenti in base ai dati di Insights per l'istruzione o attraverso le schede spotlight create automaticamente. Insights per l'istruzione suggerisce interventi basati sui profili degli studenti, comprese le tendenze accademiche, di coinvolgimento e di benessere. Student support

**PREVIEW** 5 students need more support ne week.

Scarica [Microsoft Teams for Education](https://www.microsoft.com/en-us/microsoft-teams/education) per iniziare. Ottieni istruzioni dettagliate per l'uso di Insights per l'istruzione. Maggiori informazioni sugli [Acceleratori per l'apprendimento](https://aka.ms/learning-accelerators).

© 2023 Microsoft Corporation. Tutti i diritti sono riservati. Il presente documento è fornito "così com'è". Le informazioni e le visualizzazioni presenti nel documento principale, compresi gli URL e i riferimenti ad altri siti Internet, possono essere modificate senza preavviso. L'utente si assume il rischio di utilizzarle. Alcuni esempi sono solo a titolo illustrativo e sono di finzione. Non si intende né si deduce alcuna associazione reale. Il presente documento non conferisce all'utente alcun diritto legale sulla proprietà intellettuale dei prodotti Microsoft. È possibile copiare e utilizzare questo documento per scopi interni e di riferimento.